假如你确定所选的交易平台是安全的,且可以满足你的需求,接下来就要着重看 一看其品牌声誉和系统性能。在交易平台上注册和充值,必须对这个平台有充足的 信任感,毕竟我们的钱是艰辛赚来的。在充值前,务必考虑清楚平台的信誉、过去 的负面事情、合法和合规问题,及其系统性能等多方面的状况。

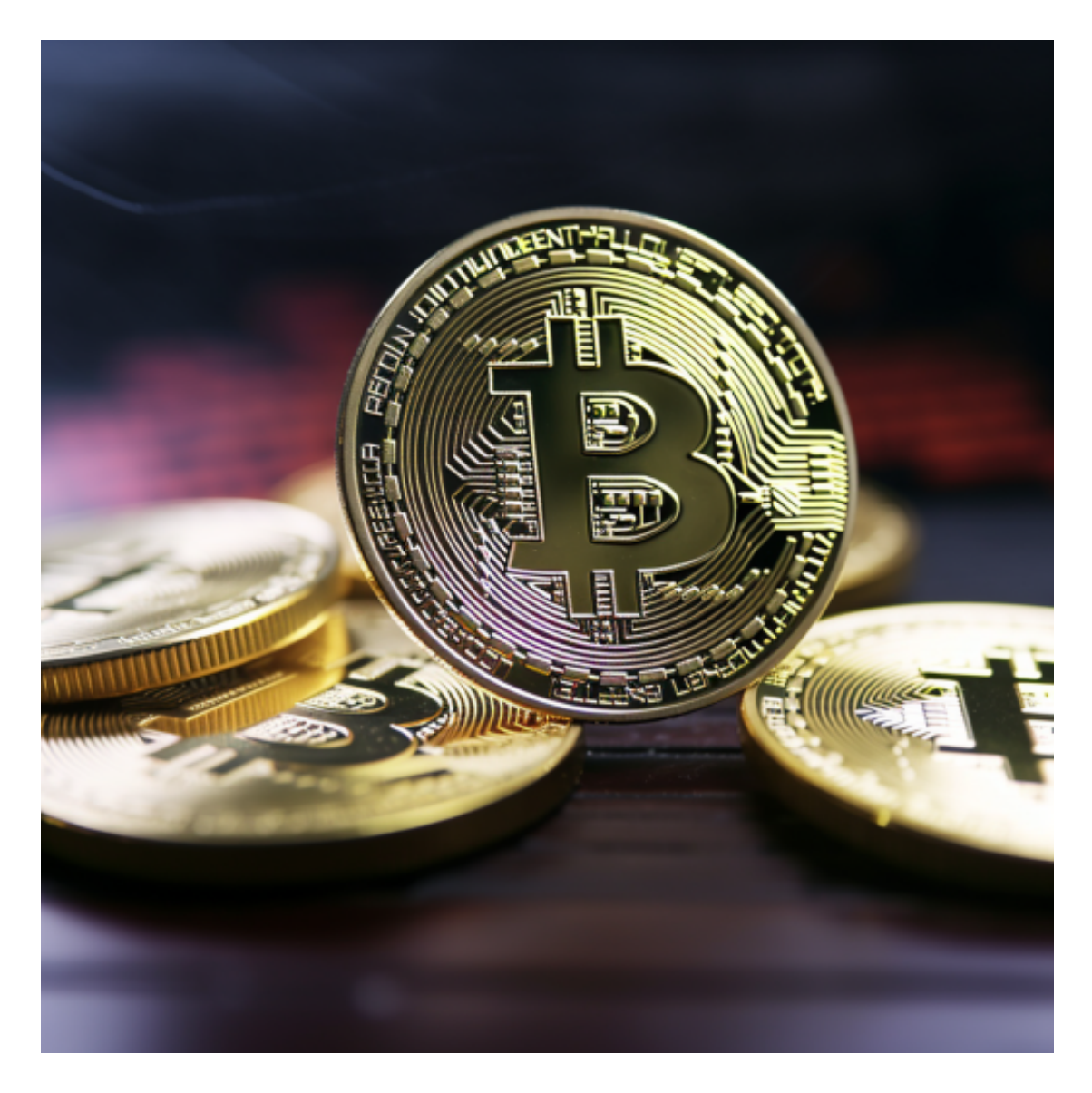

## 1、信誉

 信誉是加密资产交易平台取得成功的重要因素。交易平台都很清楚这一点,但那 些信誉较好的公司会竭尽所能保护自己的用户和信誉。评定一个交易平台最简单的 方法就是看看社区和社交网络粉丝们的点评。你可以在搜索引擎上搜索这个平台的 相关信息,阅读有关媒体汇报。谁是平台的CEO,团队人员有什么?一个好的交易 平台,其团队一定是十分重视小区反馈的。

2、历史数据

 事实胜于雄辩。在搜索引擎和社交网络(微博、推特Twitter、脸书Facebook)上搜 索黑客、诉讼、合规问题等可能对你所选的交易平台产生影响的信息。谨记比特币 的观念:"别信赖,去验证",并通过多种渠道核查数据的精确性。小心心理可怕 战略(FUD)。

3、系统性能

 一个可靠的交易平台务必可以承受市场波动和用户活动的提高,还要能提供市场 流通性,让交易迅速配对成交。然而,不是所有交易平台都能做到以上这些。最先 ,掌握交易平台的撮合引擎技术,就能知道这个平台每秒能处理交易数量。随后在 社交媒体或博客上了解有关维护频率和过往服务中断的历史状况。

对于虚拟货币投资者来说,下载一个Bitget APP即可:

下载Bitget APP: 在手机应用商店搜索"Bitget",或者在Bitget官网上下载APP 。点击下载后,等待下载完成。下载完成后,点击"打开"进入APP。

 安装Bitget APP:打开下载完成的Bitget APP。点击"安装"按钮,等待安装完 成。安装完成后,点击"打开"按钮进入APP。

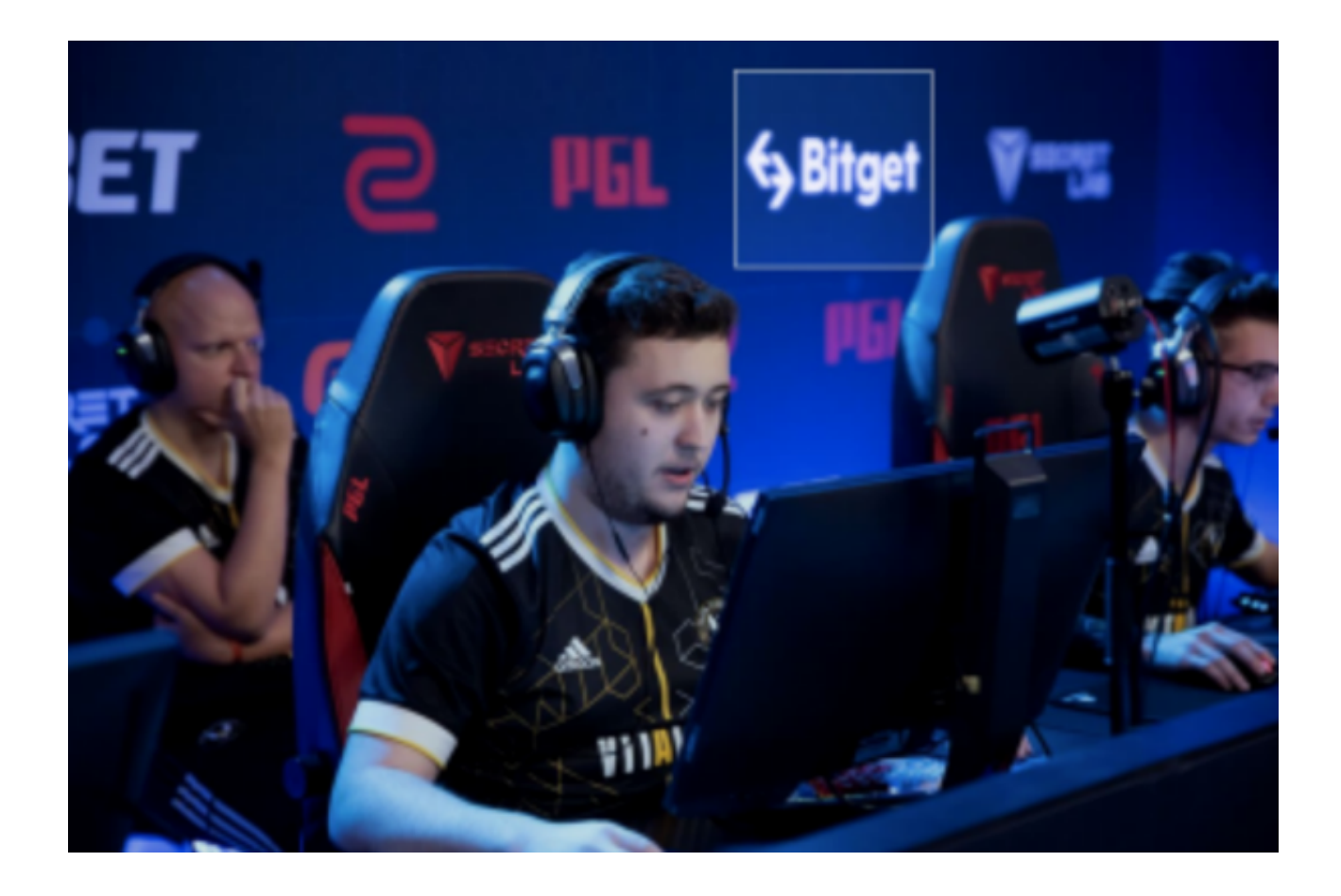

 注册Bitget账号:打开Bitget APP,点击"注册"按钮。填写注册信息,包括手 机号码、验证码、登录密码等。点击"注册"按钮,完成注册。

登录Bitget账号:打开Bitget

APP,输入注册时填写的手机号码和密码。点击"登录"按钮,进入Bitget账号。

 使用Bitget APP:登录Bitget账号后,可以进行数字货币的交易、充值、提现等 操作。在APP首页可以查看数字货币的行情和交易深度。在"资产"页面可以查看 自己的数字货币资产和交易记录。